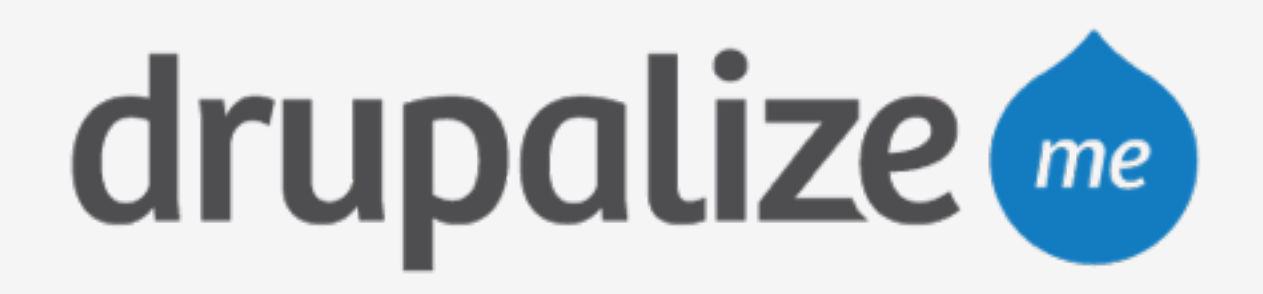

## **The Pantheon Stack**

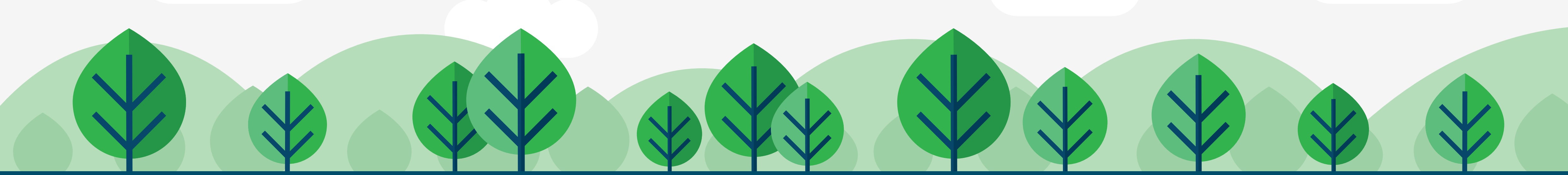

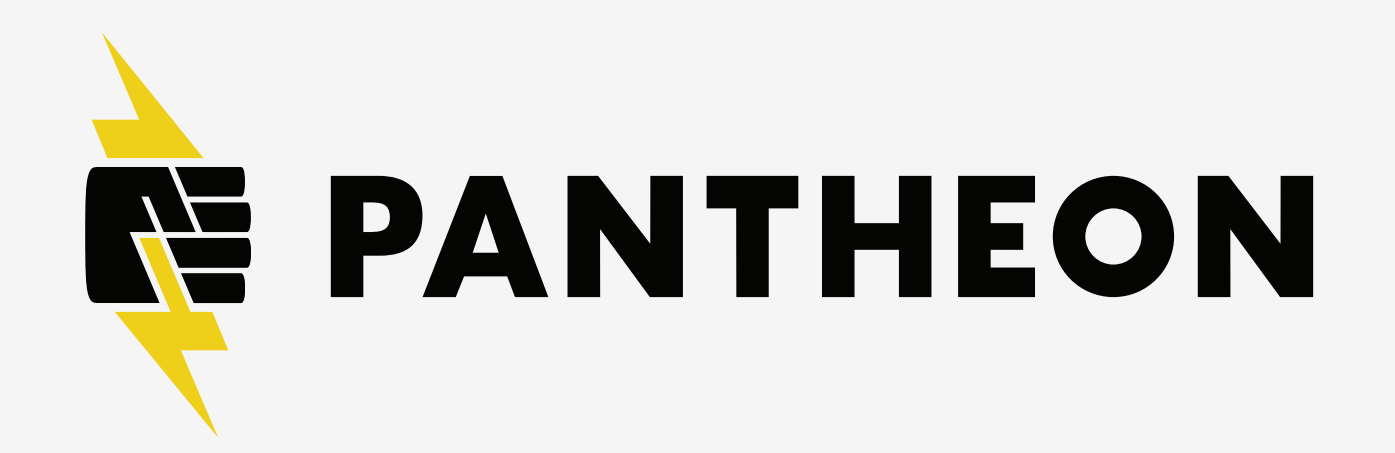

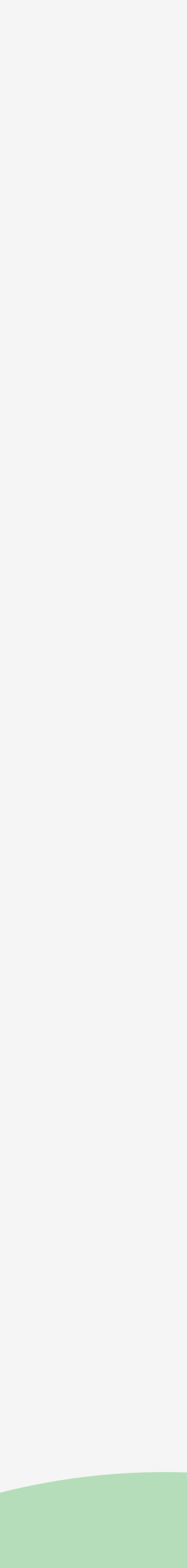

## **In This Lesson**

### ‣ What an Application Container is and why Pantheon

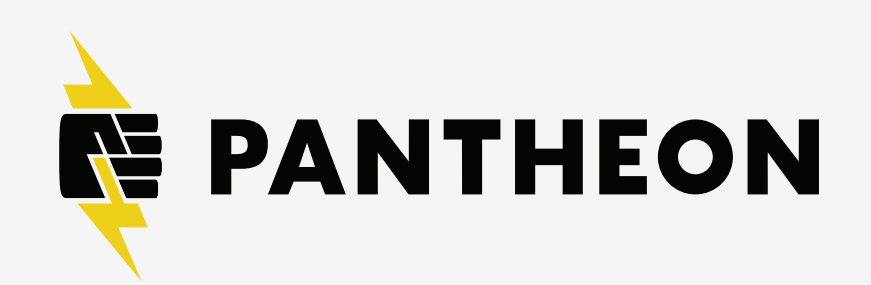

- uses them
- ‣ What tools you have in the containers
- ‣ How caching works on Pantheon

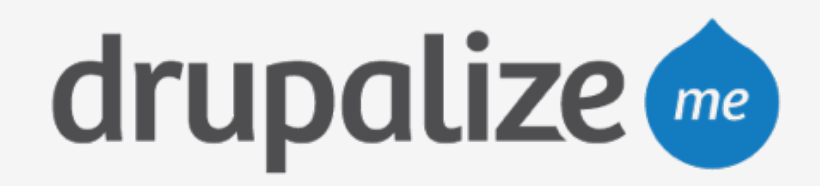

# **Application Containers**

- ‣ Container
	- Security, resource allocation
	- Not a Virtual Machine
- Requests delivered by Styx
- 
- ‣ Assigned internal TCP port, IP ‣ Every environment gets at least one container ‣ Styx balances requests across containers, retrying
- failed requests

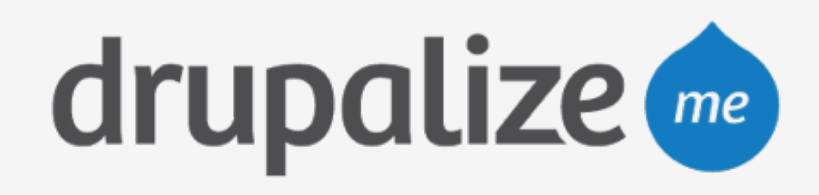

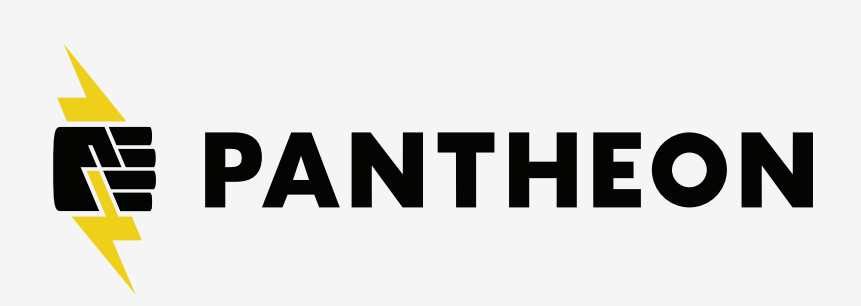

# **Why Use Containers?**

- ‣ Add, remove, redistribute in seconds
- ‣ Software scaling
- ‣ Provisioned automatically
- ‣ Configuration is always in sync
- ‣ Highly available
- ‣ Not limited like virtual machines

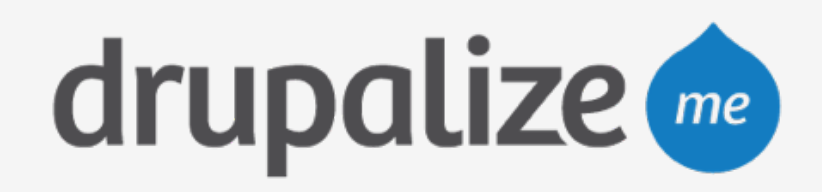

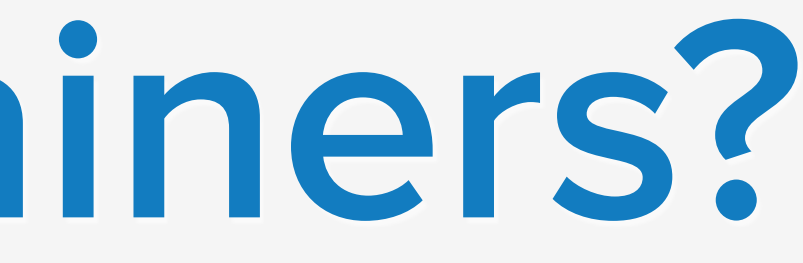

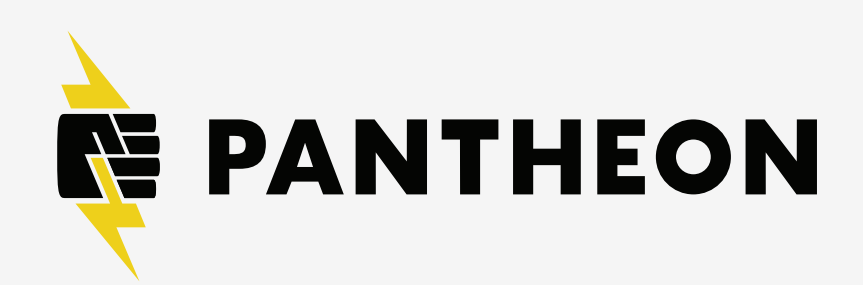

## **What's In a Container**

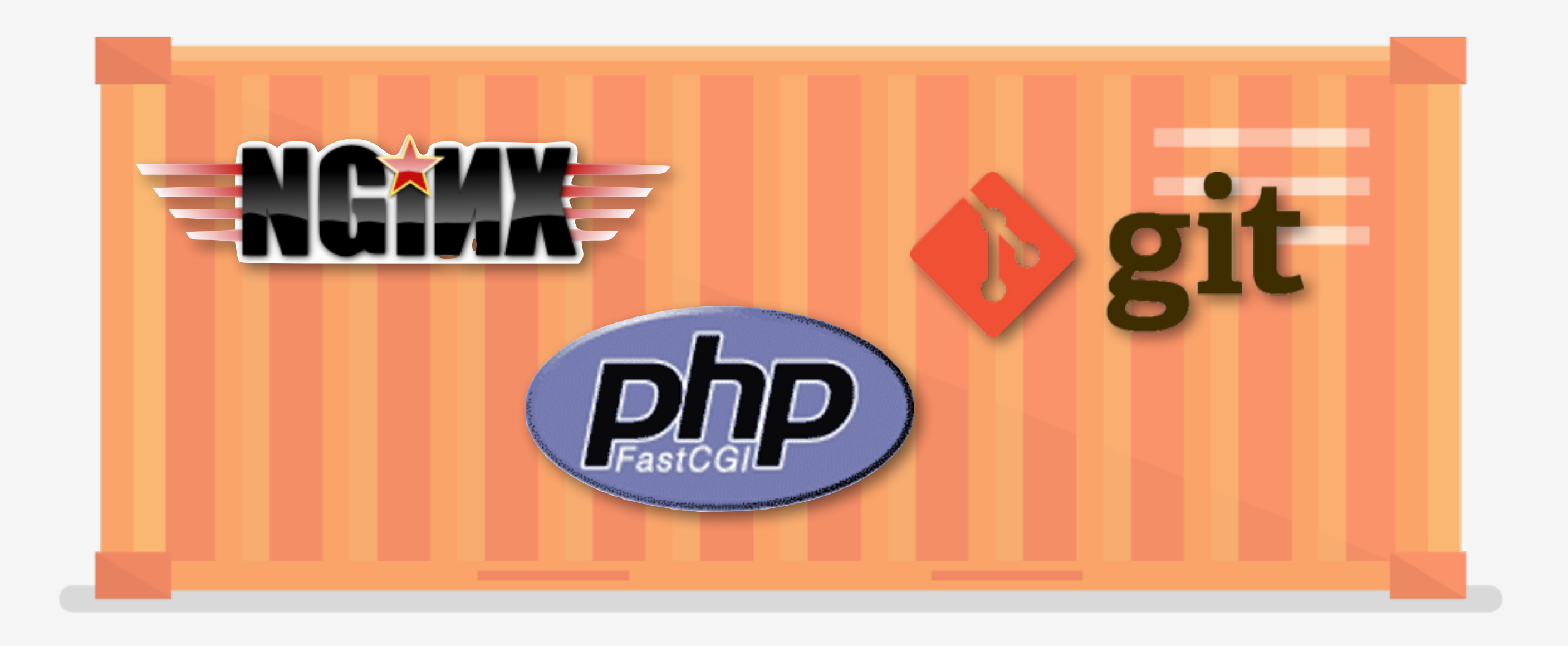

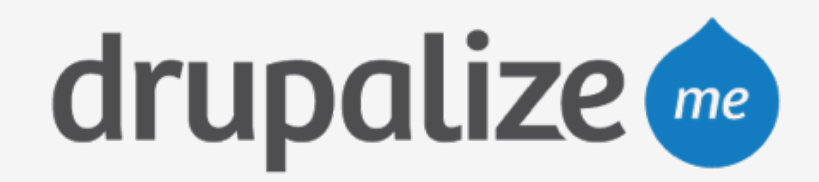

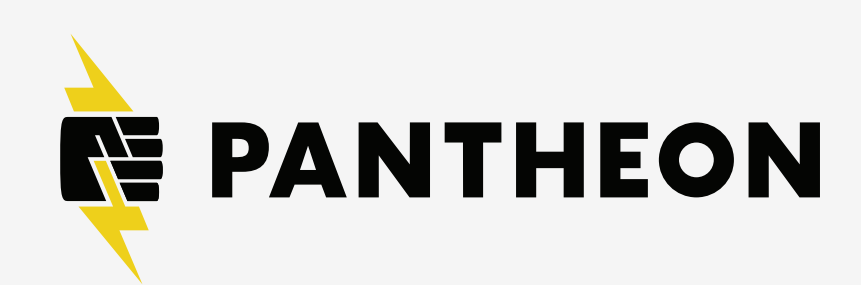

## **What's In a Container**

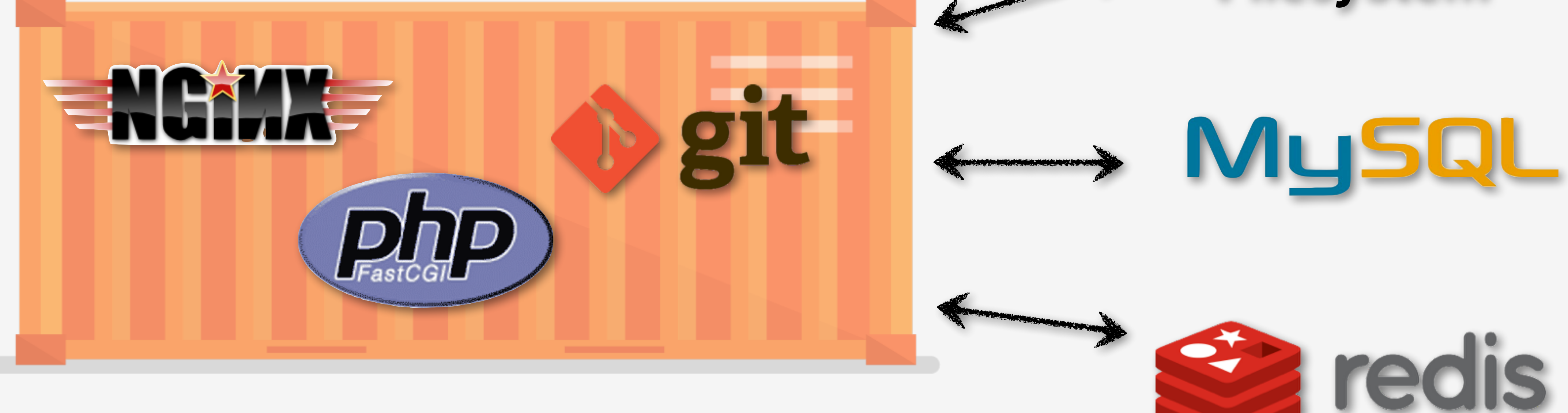

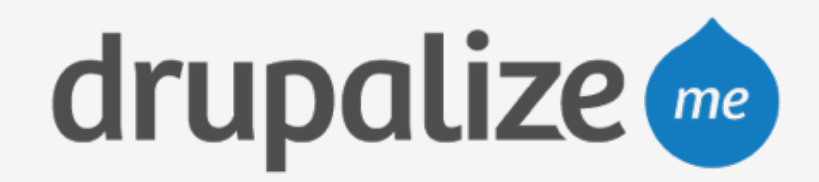

### **VALHALLA Filesystem**

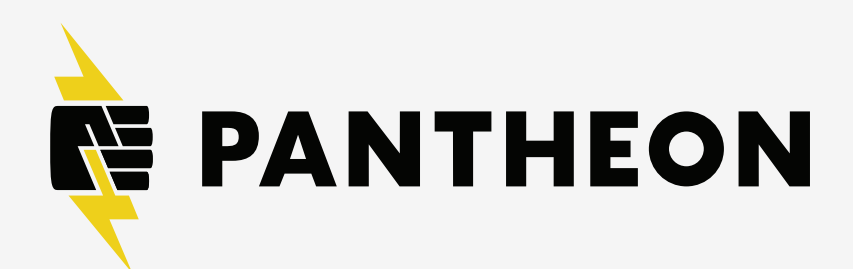

# **Caching and Varnish**

- ‣ Varnish: HTTP accelerator
- ‣ Serves static content, anonymous pages
- ‣ Every request goes through cache
- ‣ If uncached, served by container workers

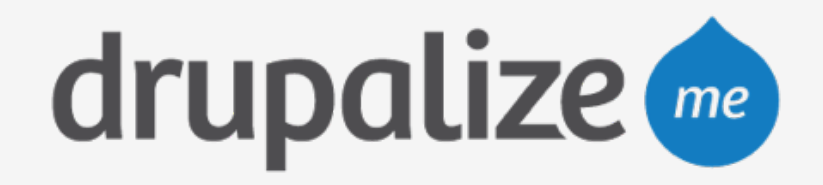

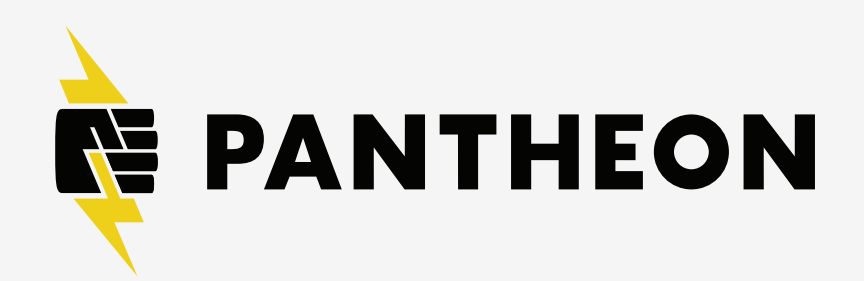

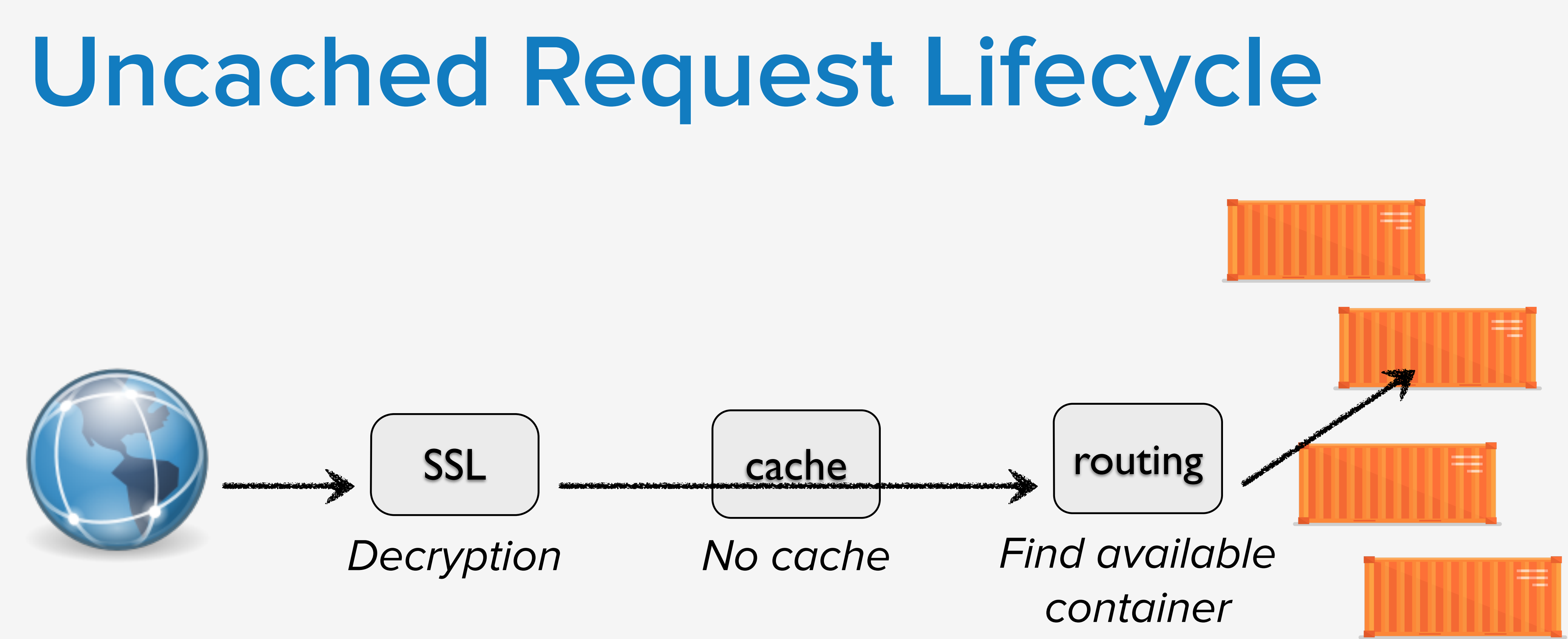

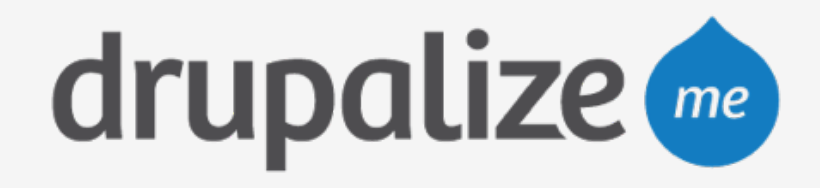

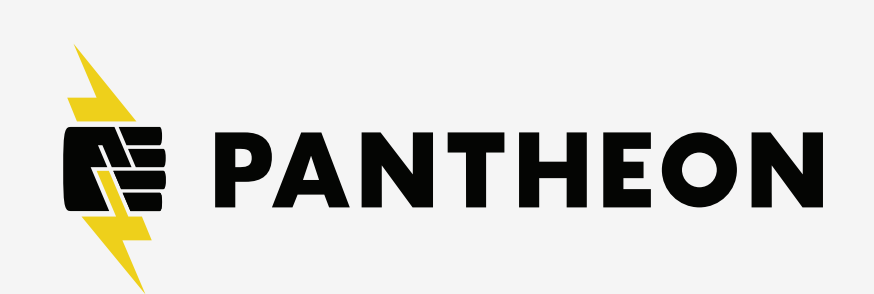

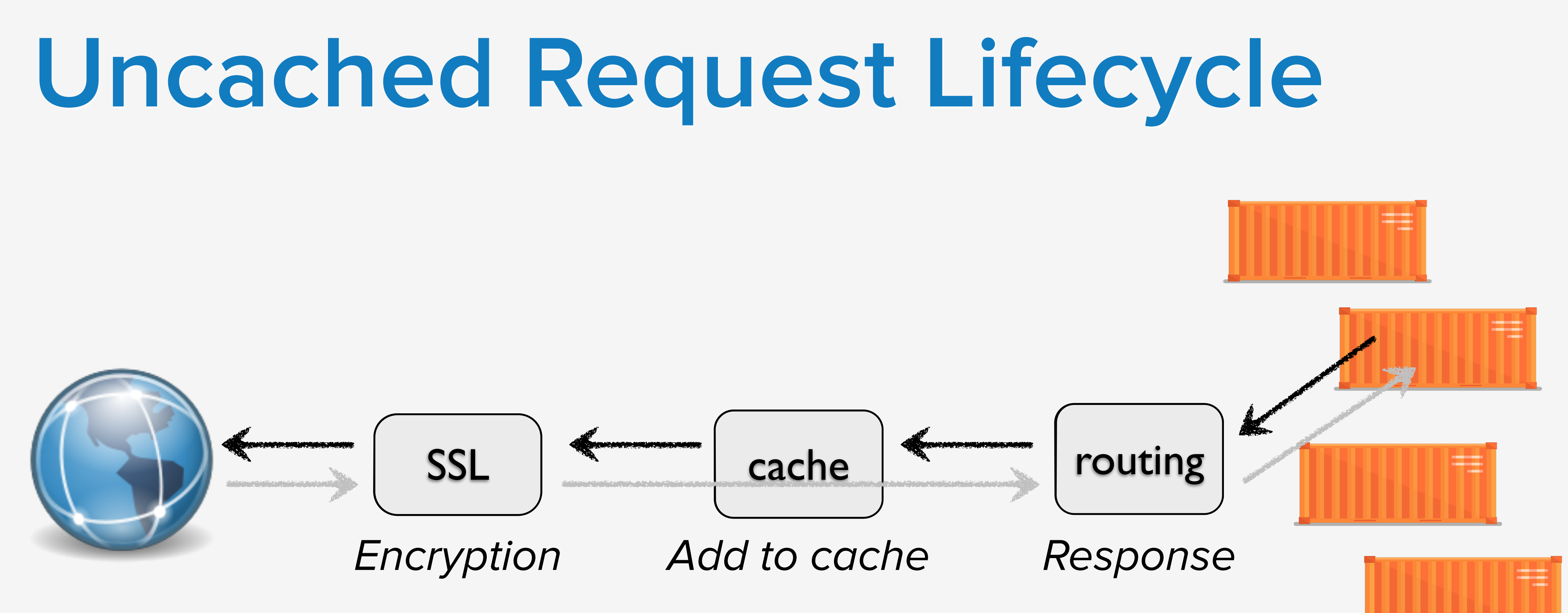

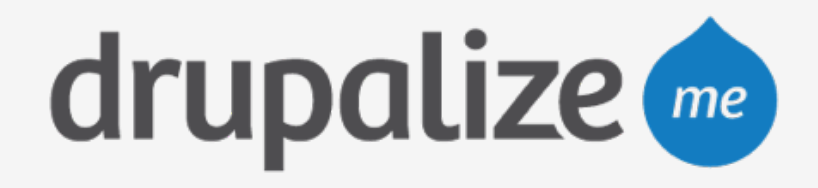

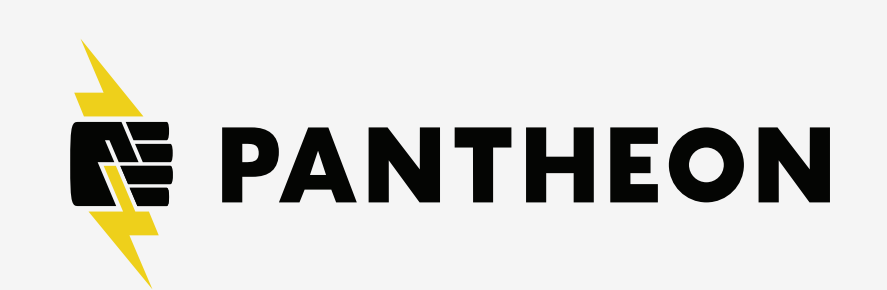

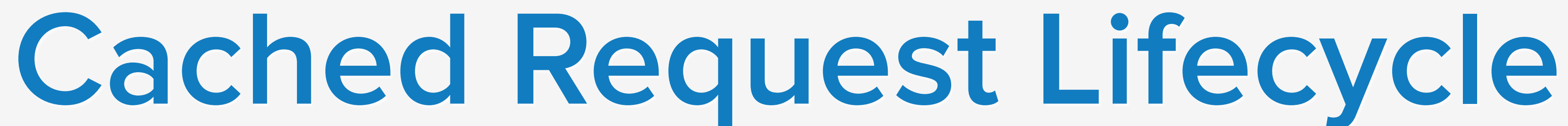

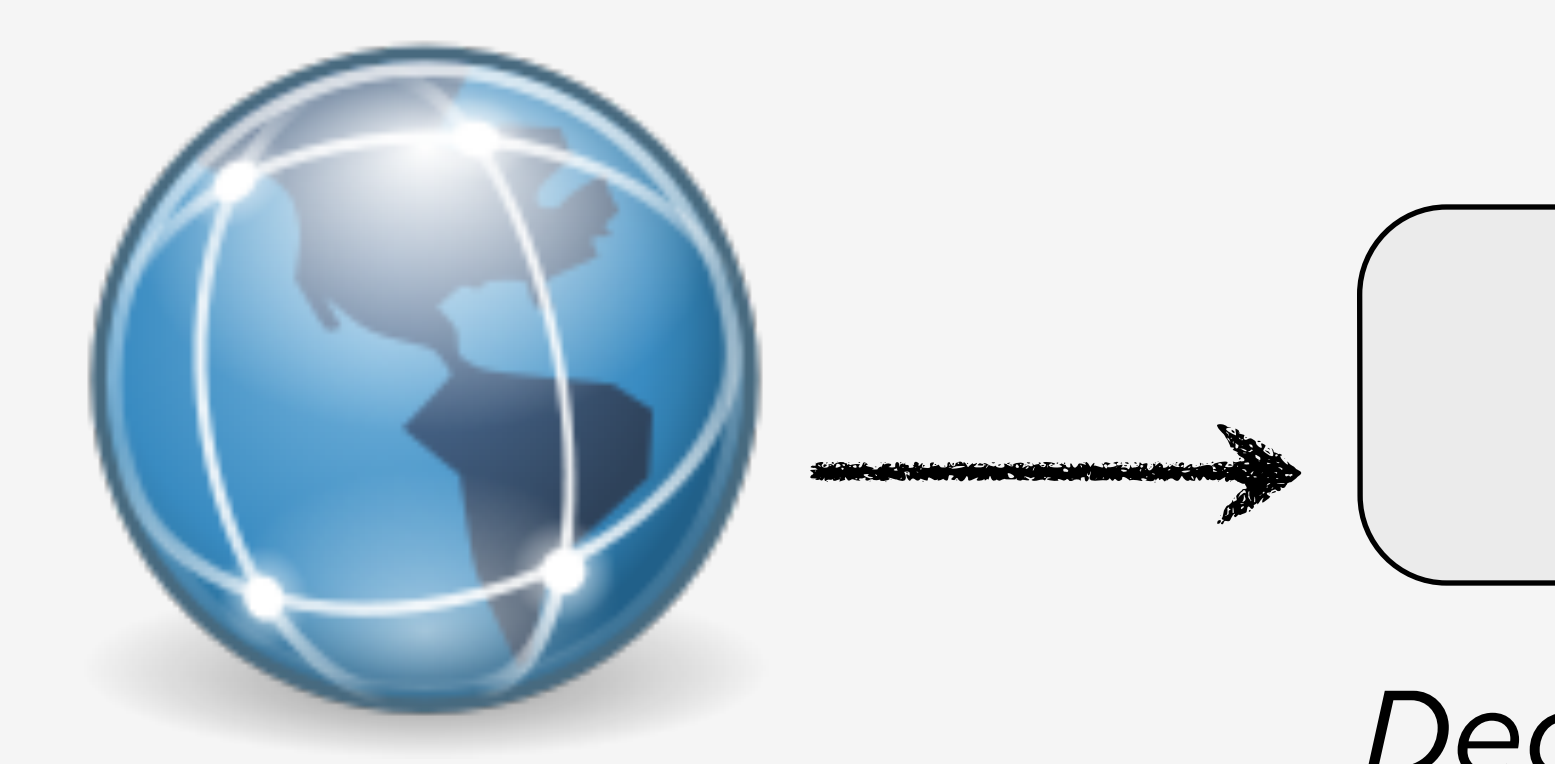

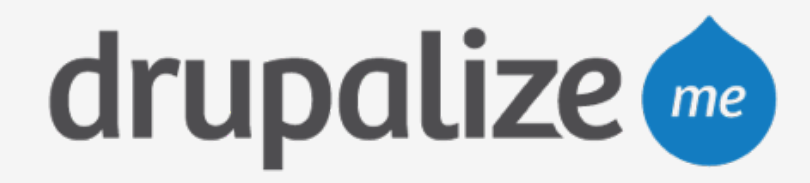

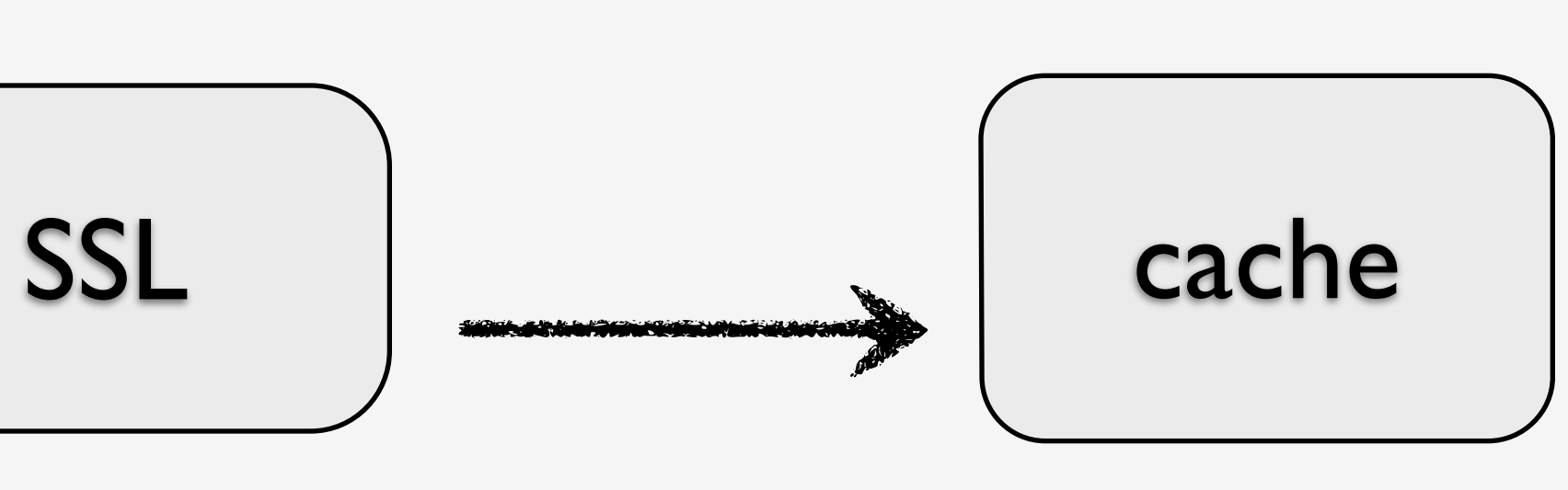

Decryption

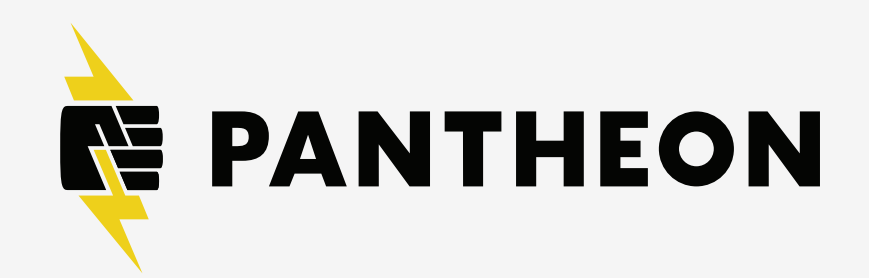

## **Cached Request Lifecycle**

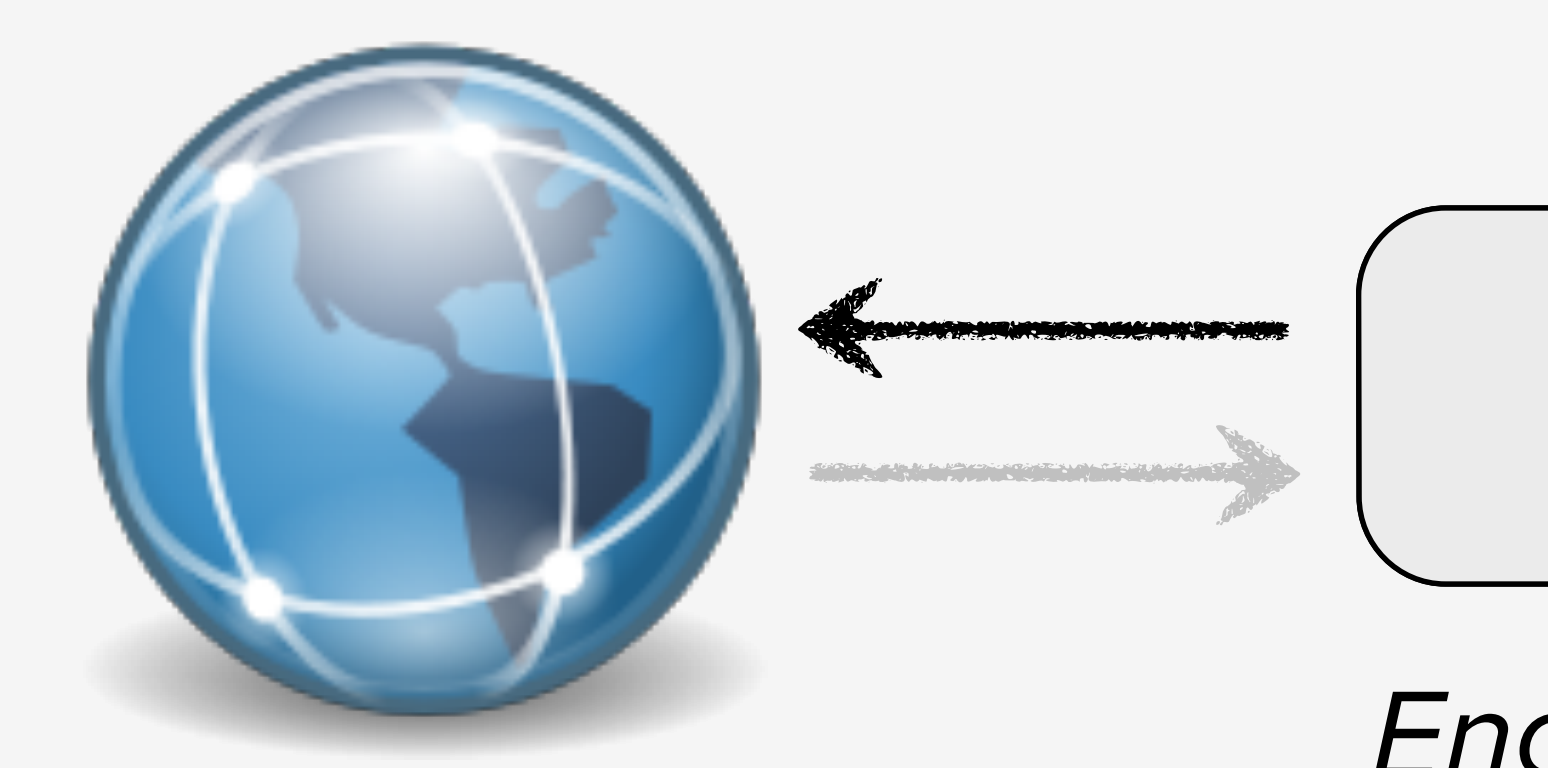

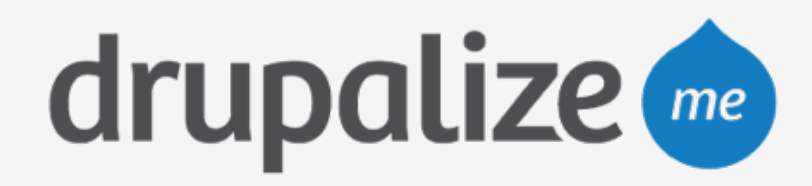

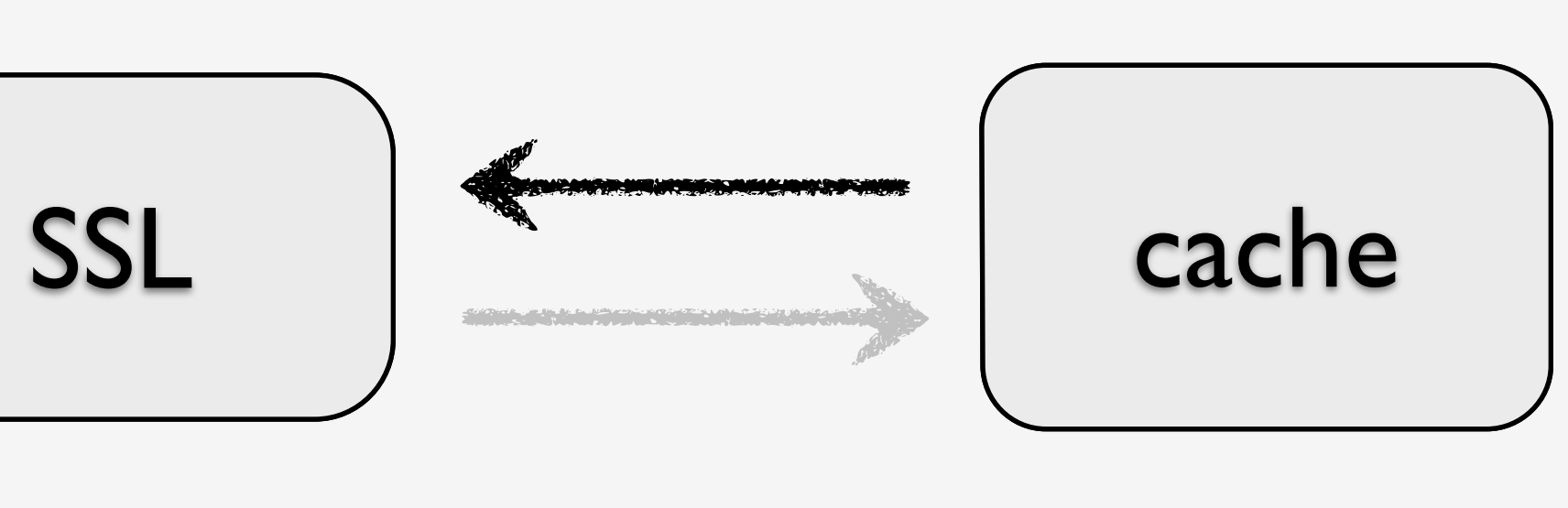

Encryption Response

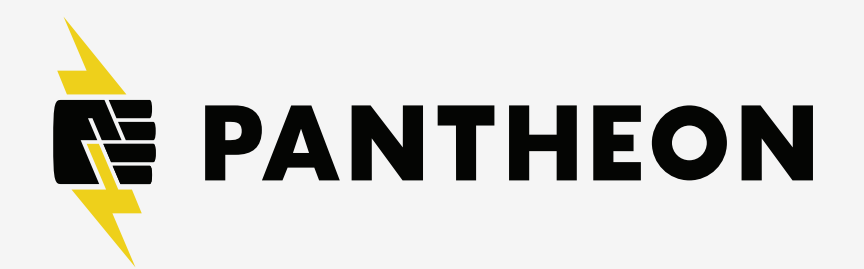

### **Recap**

### ‣ What an Application Container is and why Pantheon

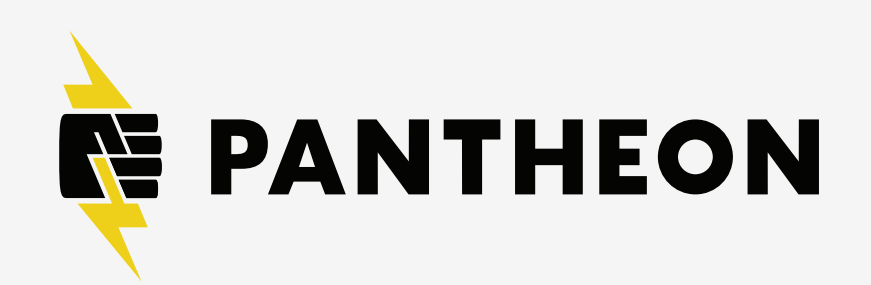

- uses them
- ‣ What tools you have in the containers
- ‣ How caching works on Pantheon

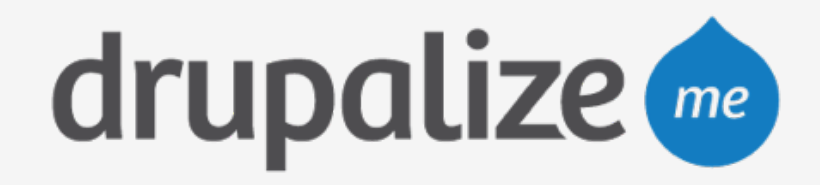